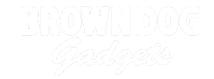

# **LEGO Ambulance Circuit Mod 2**

After building your LEGO Ambulance, follow this step-by-step guide to add an LED circuit with components from your Crazy Circuits Starter Set!

Written By: Andy Wallus

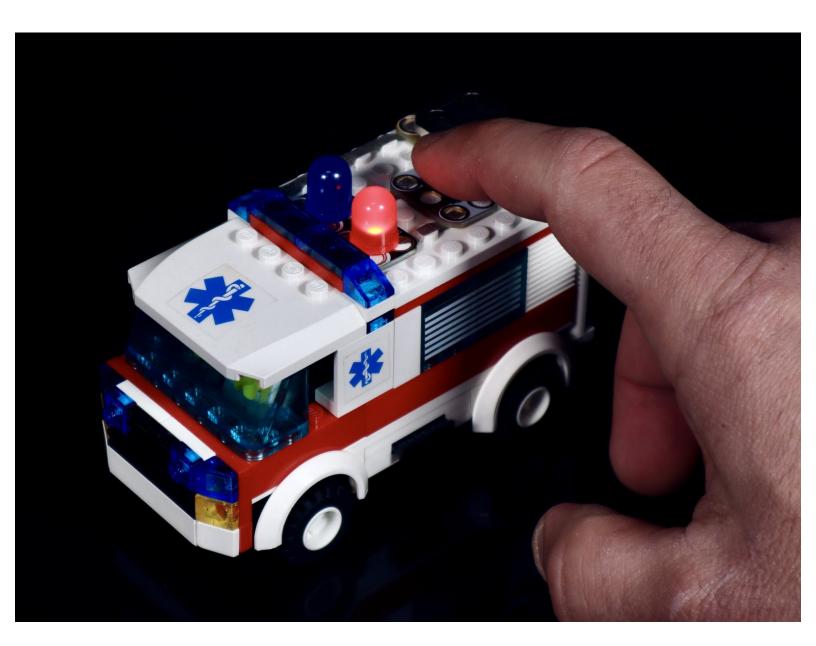

#### **INTRODUCTION**

After building your LEGO Ambulance, follow this step-by-step guide to add an LED circuit with components from your Crazy Circuits Starter Set!

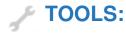

• Scissors (1)

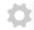

#### **PARTS:**

- LEGO Ambulance Set (7890) (1)
- Crazy Circuits LED Chip (2)

**Red and Blue** 

- Crazy Circuits Slide Switch Chip (1)
- Crazy Circuits Coin Cell Battery Holder
  (1)
- Maker Tape (1)

1/8" Wide

• CR2032 Battery (1)

## Step 1 — Modify standard build

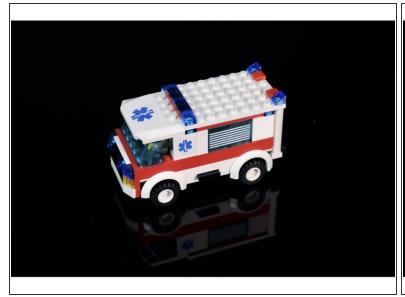

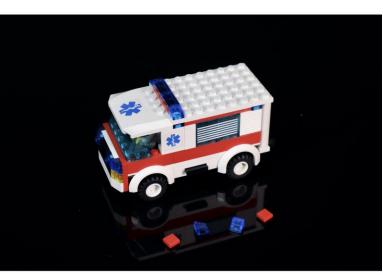

 Removal of the rear roof lights is the only modification of the standard build needed in order to make room for the circuitry.

## Step 2 — Prepare circuit

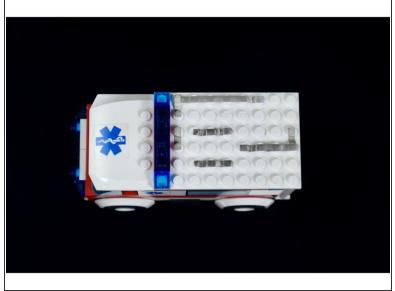

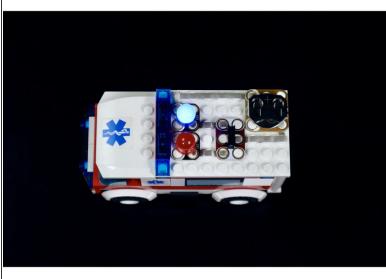

- Measure, cut, peel and stick tape paths as pictured both here and the attached diagram.
- Use the second photo and the attached diagram to help you position and press the circuit components into place.

This document was generated on 2023-09-07 04:46:33 PM (MST).